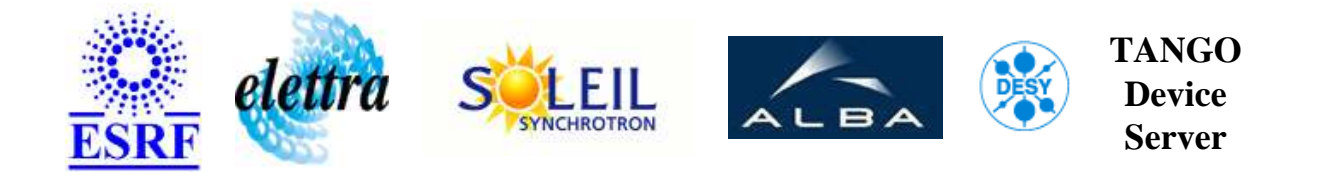

# **Tango wrapper for Taco steerer devices User's Guide**

# **SteererWrapper Class**

**Revision: SteererWrapper-Release\_1\_3 - Author: meyer Implemented in C++ - CVS repository: ESRF** 

#### **Introduction:**

To mix old Taco steerer devices and new Tango steerer devices the Taco steerers need to be wrapped with a Tango interface.

#### **Class Identification:**

- **Contact :** at esrf.fr meyer
- **Class Family :** Taco Wrapper (ESRF Specific)
- **Platform :** Unix Like
- **Bus :** Not Applicable

#### **Class Inheritance:**

- [Tango::Device\\_4Impl](http://www.esrf.fr/computing/cs/tango/tango_doc/kernel_doc/cpp_doc/)
	- O SteererWrapper

# **Properties:**

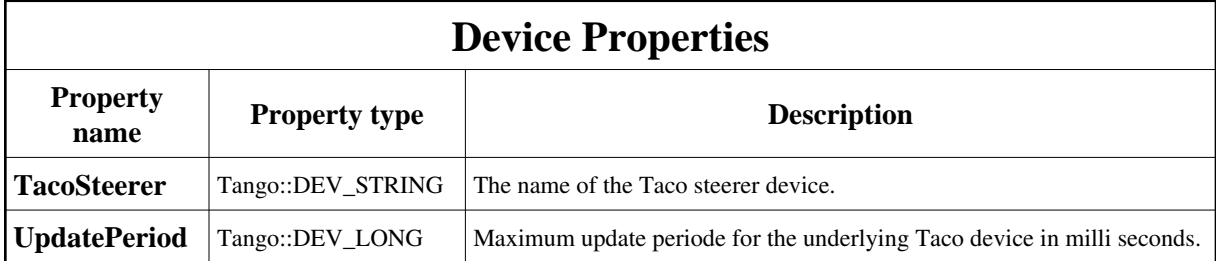

#### <span id="page-1-0"></span>Device Properties Default Values:

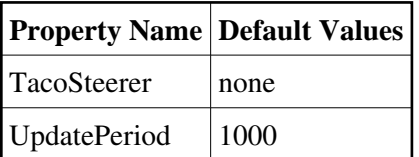

#### **There is no Class properties.**

#### **States:**

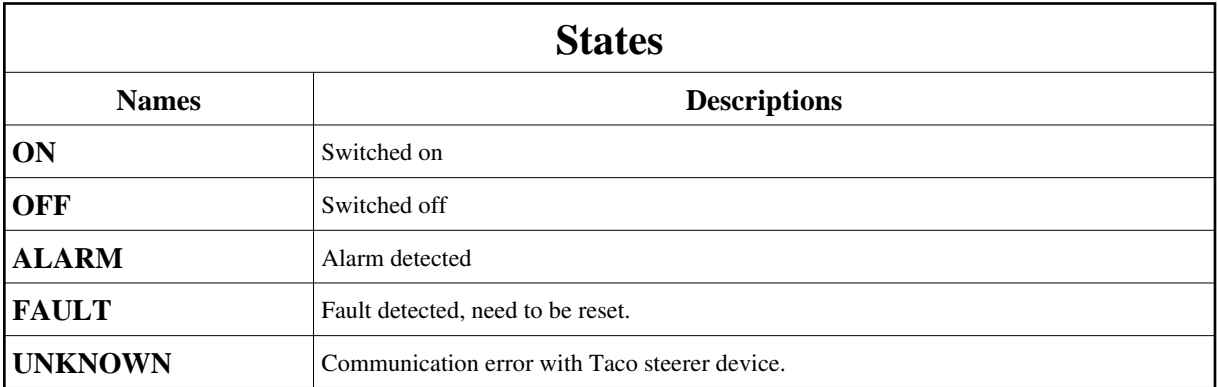

### **Attributes:**

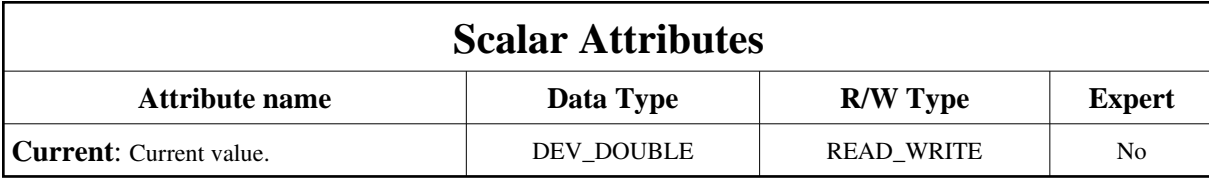

### **Commands:**

More Details on commands....

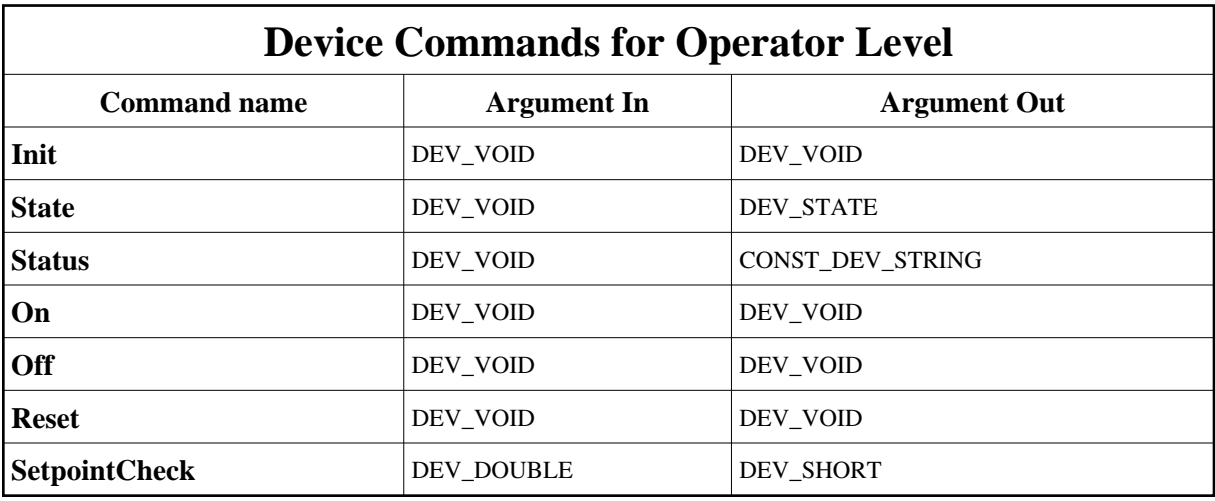

# **1 - Init**

**Description:** This commands re-initialise a device keeping the same network connection. After an Init command executed on a device, it is not necessary for client to re-connect to the device. This command first calls the device *delete\_device()* method and then execute its *init\_device()* method. For C++ device server, all the memory allocated in the *nit\_device()* method must be freed in the *delete\_device()* method.

The language device desctructor automatically calls the *delete\_device()* method.

- **Argin: DEV\_VOID** : none.
- **Argout: DEV** VOID : none.
- **Command allowed for:**
- Tango::ON
- Tango::OFF
- Tango::ALARM
- Tango::FAULT

#### Tango::UNKNOWN

#### **2 - State**

- **Description:** This command gets the device state (stored in its *device\_state* data member) and returns it to the caller.
- **Argin: DEV\_VOID** : none.
- **Argout: DEV\_STATE** : State Code
- **Command allowed for:**
- Tango::ON
- Tango::OFF
- Tango::ALARM
- Tango::FAULT
- Tango::UNKNOWN

#### **3 - Status**

- **Description:** This command gets the device status (stored in its *device\_status* data member) and returns it to the caller.
- **Argin: DEV\_VOID** : none.
- **Argout: CONST\_DEV\_STRING** : Status description
- **Command allowed for:**
- Tango::ON
- Tango::OFF
- Tango::ALARM
- Tango::FAULT
- Tango::UNKNOWN

#### **4 - On**

- **Description:** Switch on
- **Argin: DEV\_VOID** :

**Argout: DEV\_VOID** :

- **Command allowed for:**
- Tango::OFF

## **5 - Off**

- **• Description:** Switch off
- **Argin: DEV\_VOID** :
- **Argout: DEV\_VOID** :
- **Command allowed for:**
- Tango::ON
- Tango::OFF
- Tango::ALARM
- Tango::FAULT
- Tango::UNKNOWN

#### **6 - Reset**

- **Description:** Reset after fault
- **Argin: DEV\_VOID** :
- **Argout: DEV\_VOID** :
- **Command allowed for:**
- Tango::ON
- Tango::OFF
- Tango::ALARM
- Tango::FAULT
- Tango::UNKNOWN

# **7 - SetpointCheck**

**• Description:** Check the requested setpoint value against the steerer current limits. Returns 0 when inside the limits and otherwise -1.

**Argin: DEV\_DOUBLE** :

- **Argout: DEV\_SHORT** :
- **Command allowed for:**
- Tango::ON
- Tango::OFF
- Tango::ALARM
- Tango::FAULT
- Tango::UNKNOWN

**TANGO** is an open source project hosted by : SOURCEFORGE.NET®

Core and Tools : [CVS repository](http://tango-cs.cvs.sourceforge.net/tango-cs/) on [tango-cs project](https://sourceforge.net/projects/tango-cs) Device Servers : [CVS repository](http://tango-ds.cvs.sourceforge.net/tango-ds/) on [tango-ds project](https://sourceforge.net/projects/tango-ds)